## **Adding a New Module**

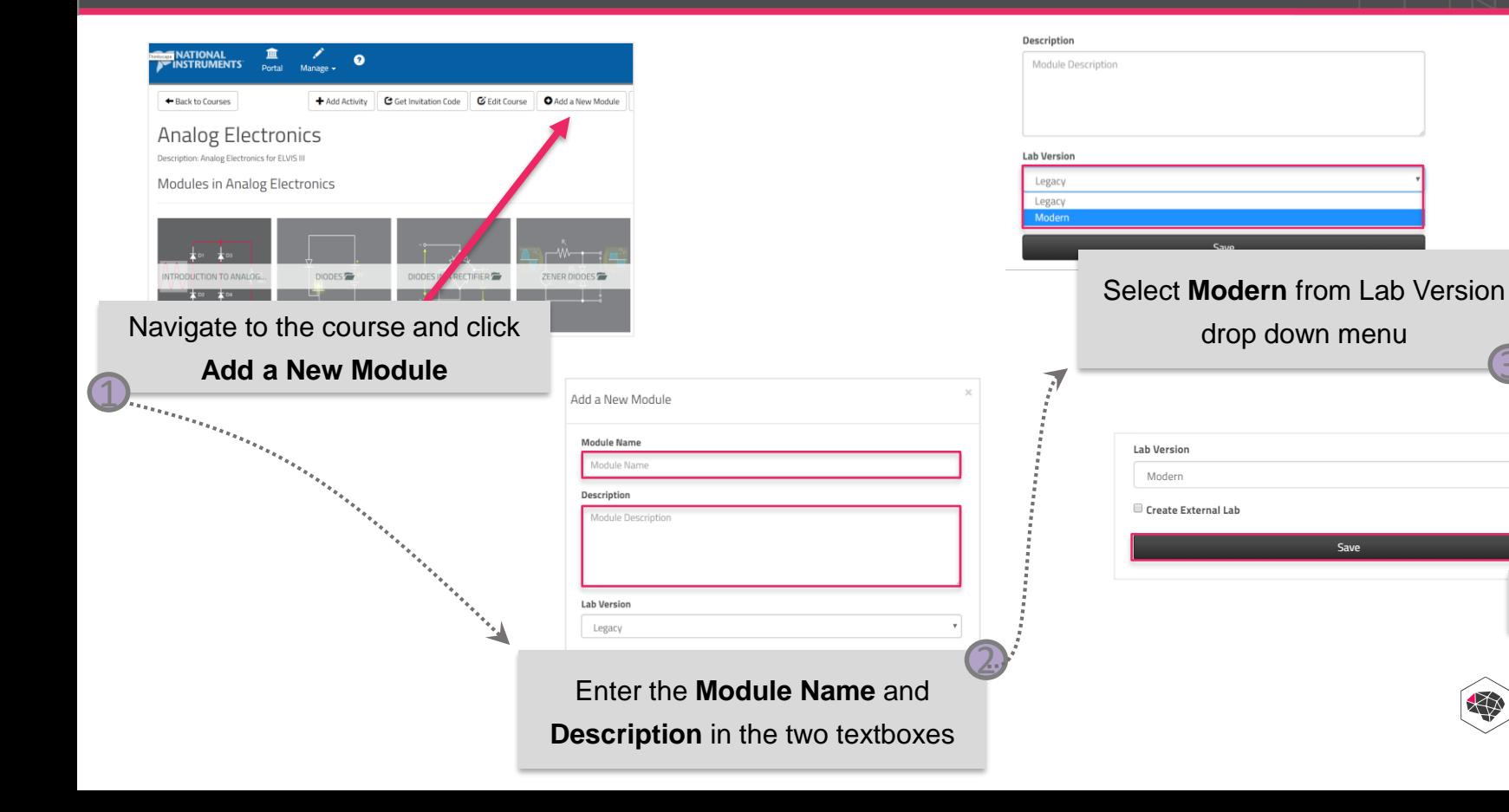

3

\$

Save

 $\cdot$ 

Click **Save**

**Enable** 

**EDUCATION** 

4